# **Create project folder**

This API call is used to create a project folder.

## Resource URL

/api/1.0/project-folder/create

### Resource Information

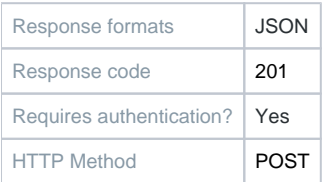

#### **Parameters**

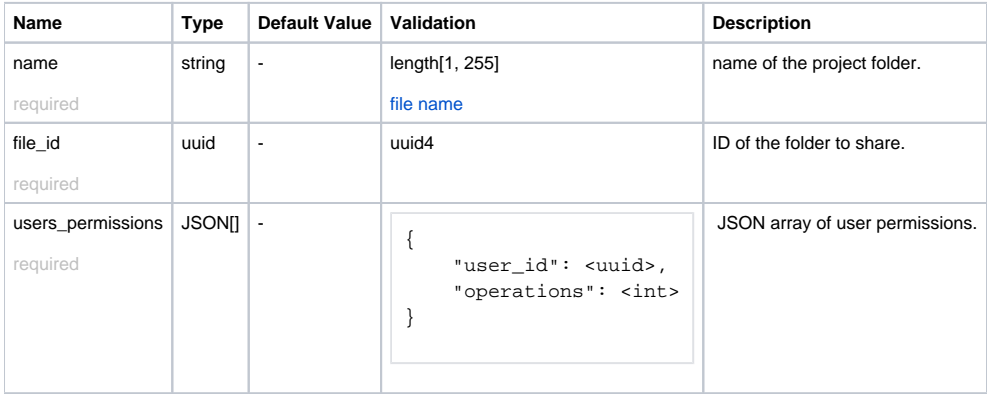

#### Example Request URL <https://quatrix.it/api/1.0/project-folder/create> Example Result

```
{
     "id": <uuid>,
     "name": <string>
}
```